UNIVERSITY OF CAMBRIDGE INTERNATIONAL EXAMINATIONS International General Certificate of Secondary Education

# MARK SCHEME for the October/November 2006 question paper **www.PapaCambridge.com**

# 0420 COMPUTER STUDIES

0420/01 Paper 1, maximum raw mark 100

This mark scheme is published as an aid to teachers and students, to indicate the requirements of the examination. It shows the basis on which Examiners were instructed to award marks. It does not indicate the details of the discussions that took place at an Examiners' meeting before marking began.

All Examiners are instructed that alternative correct answers and unexpected approaches in candidates' scripts must be given marks that fairly reflect the relevant knowledge and skills demonstrated.

Mark schemes must be read in conjunction with the question papers and the report on the examination.

The grade thresholds for various grades are published in the report on the examination for most IGCSE, GCE Advanced Level and Advanced Subsidiary Level syllabuses.

*•* CIE will not enter into discussions or correspondence in connection with these mark schemes.

CIE is publishing the mark schemes for the October/November 2006 question papers for most IGCSE, GCE Advanced Level and Advanced Subsidiary Level syllabuses and some Ordinary Level syllabuses.

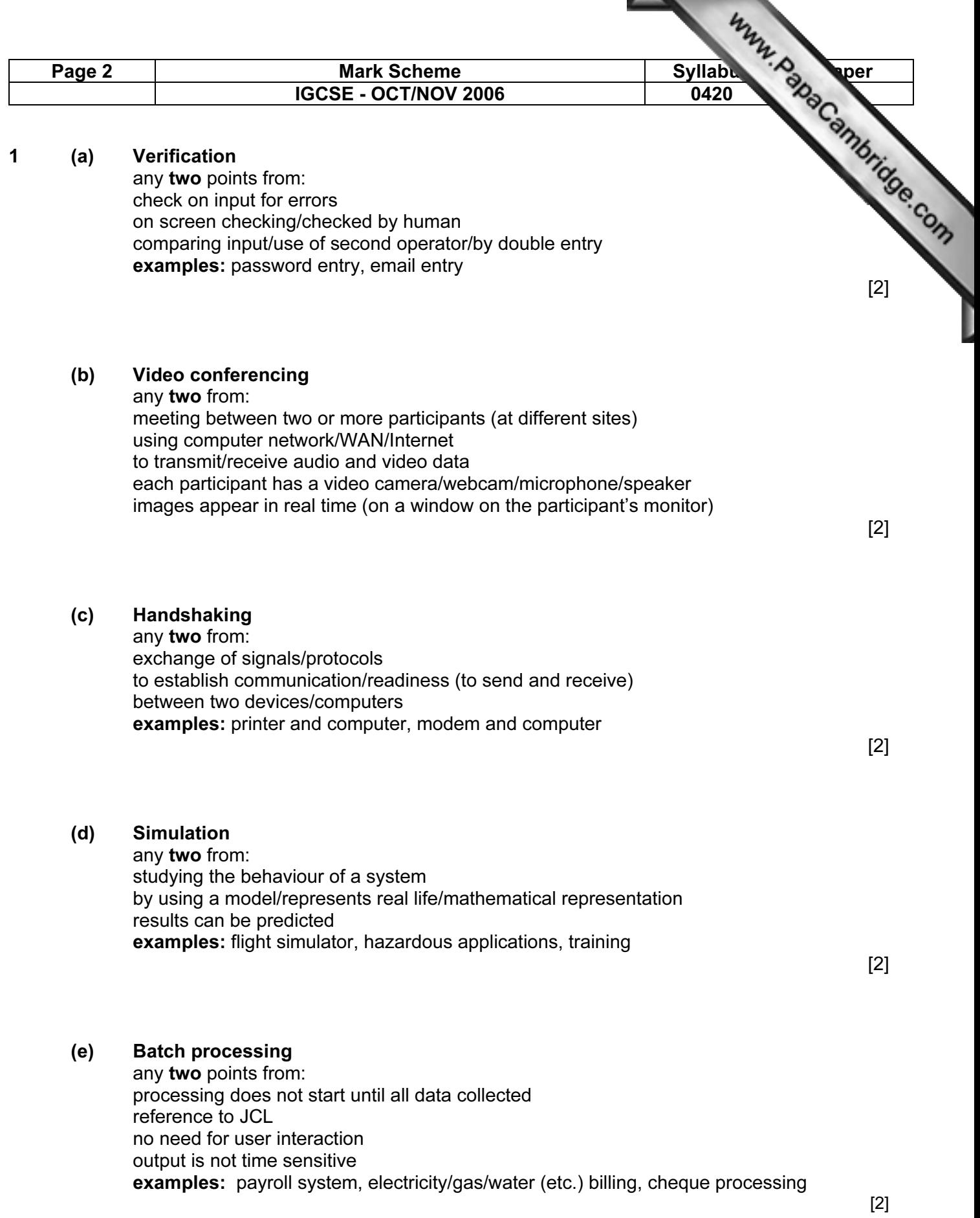

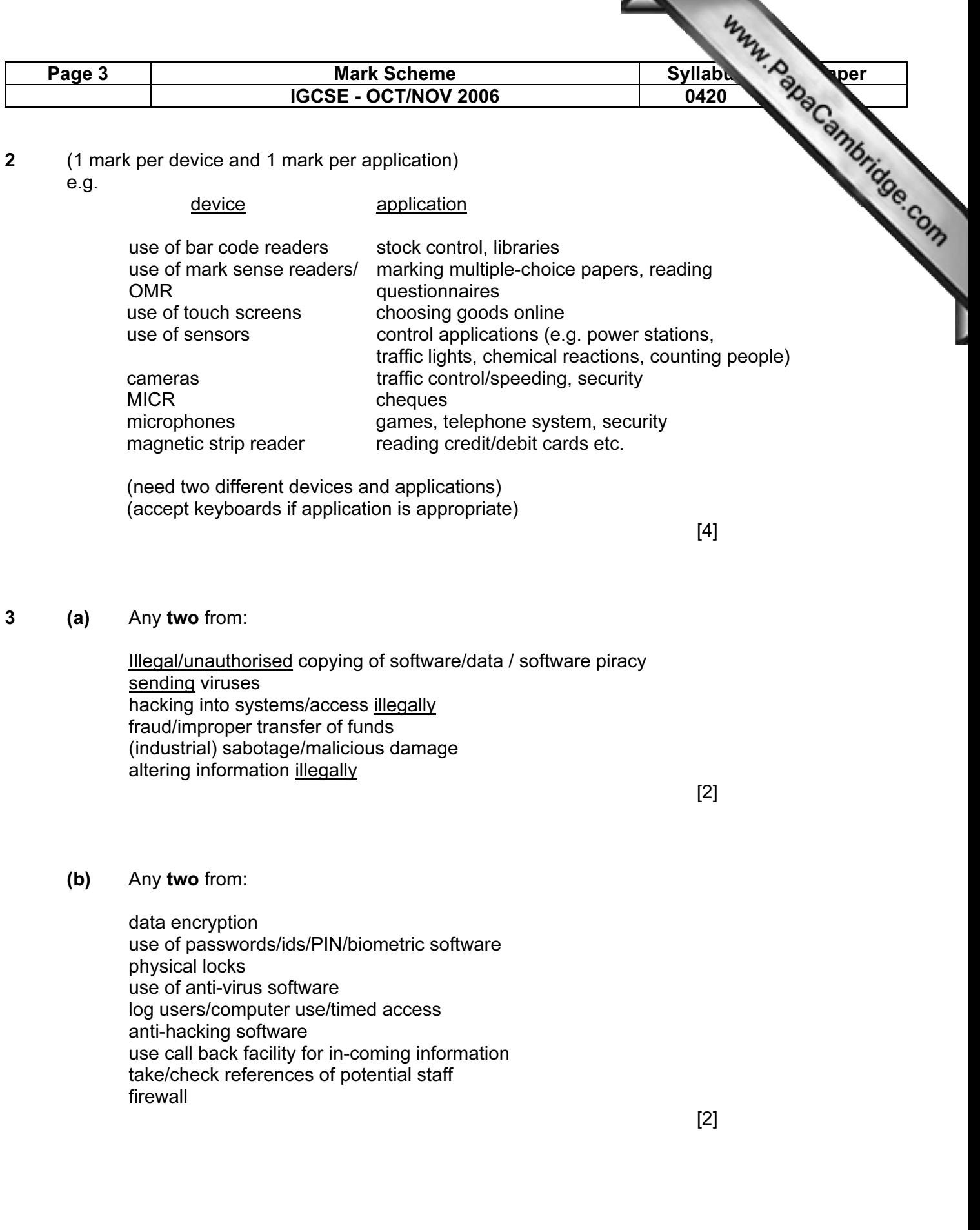

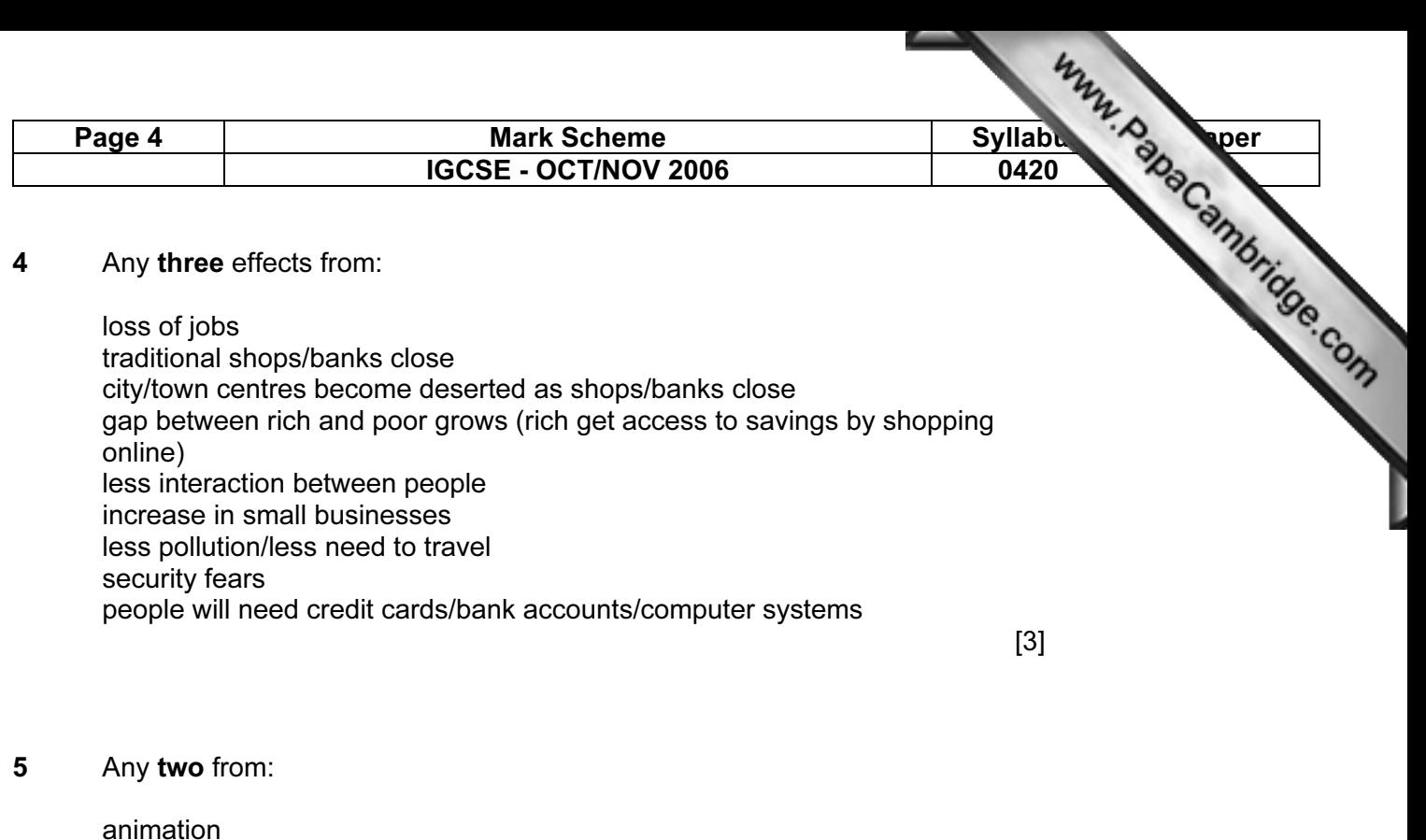

editing e.g. changing colours on film tweening synchronising voice output with "cartoon" characters addition of text e.g. subtitles special effects e.g. morphing

[2]

## 6 Any four from:

design data collection forms design input forms design system flowcharts/pseudocode design output forms/reports design/select validation rules design/select verification methods design testing strategy/plan specify/select hardware specify/select software design the algorithms/program flowcharts specify the data structure design files (structure)/tables

 $[4]$ 

## 7 (a) Any three from:

answers questions asked by the system possible answers supplied as….. …….rule base is looked up …….knowledge base is searched …….by inference engine e.g. minerals/map of mineral deposits/% probability of finding mineral

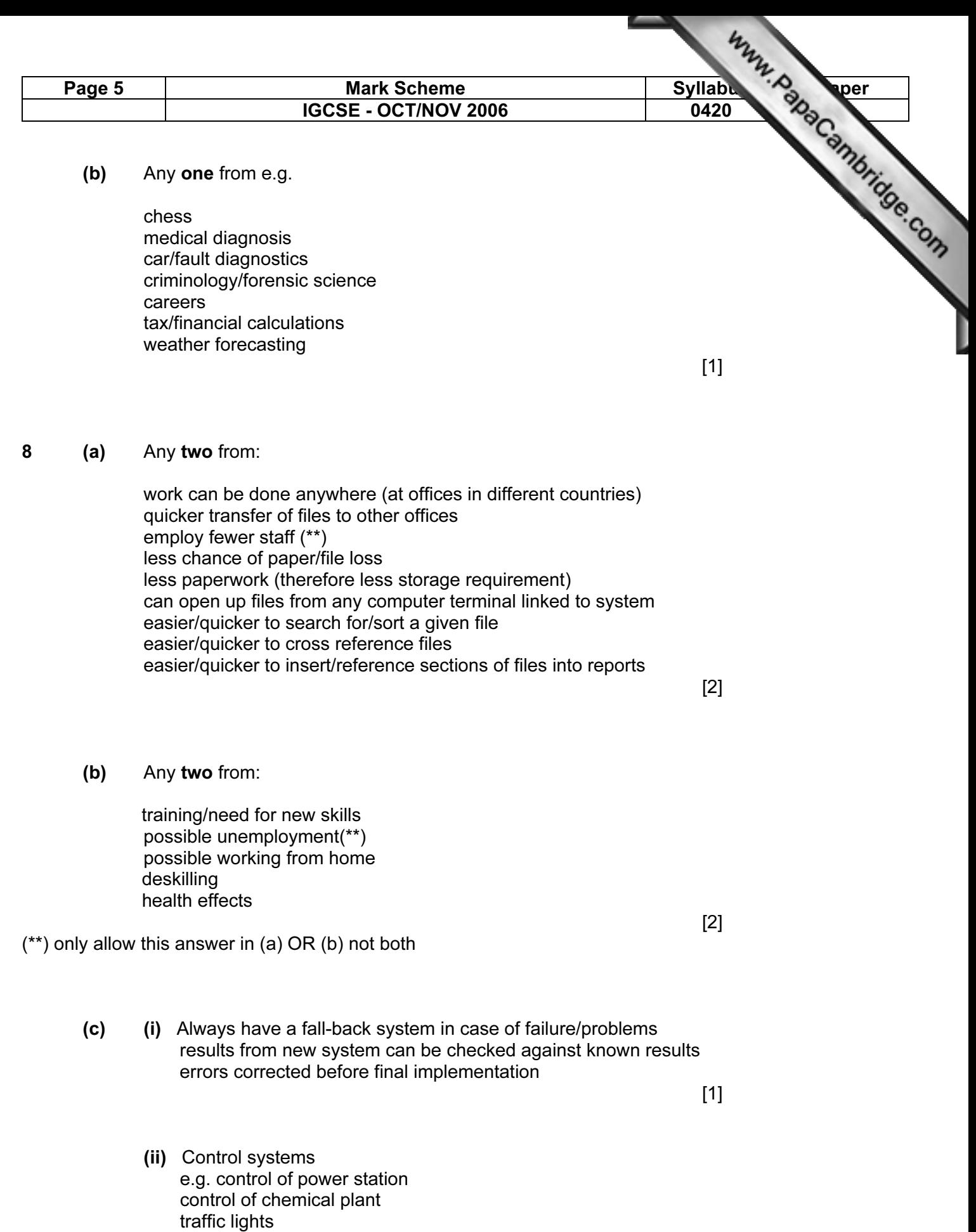

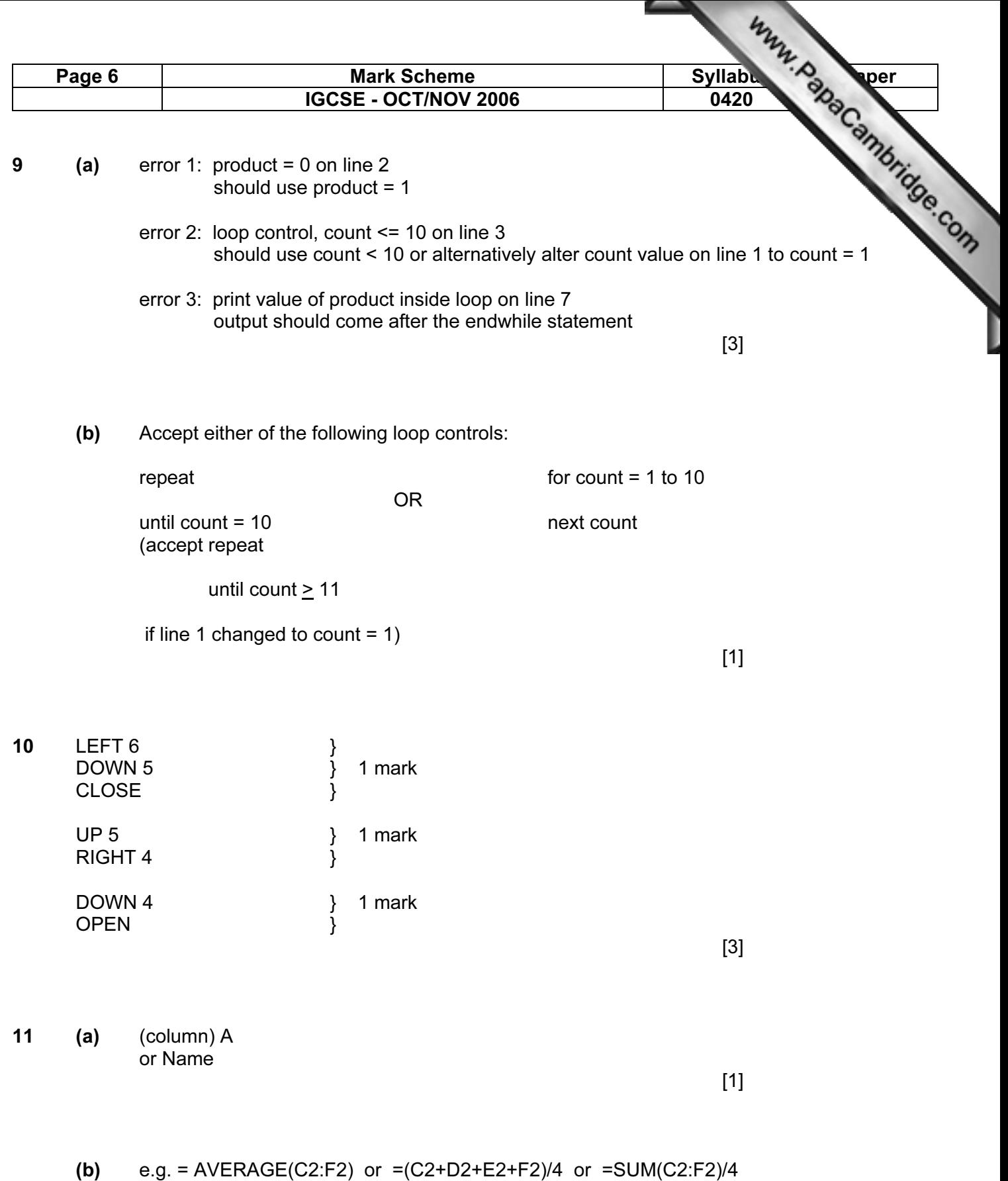

 $[1]$ 

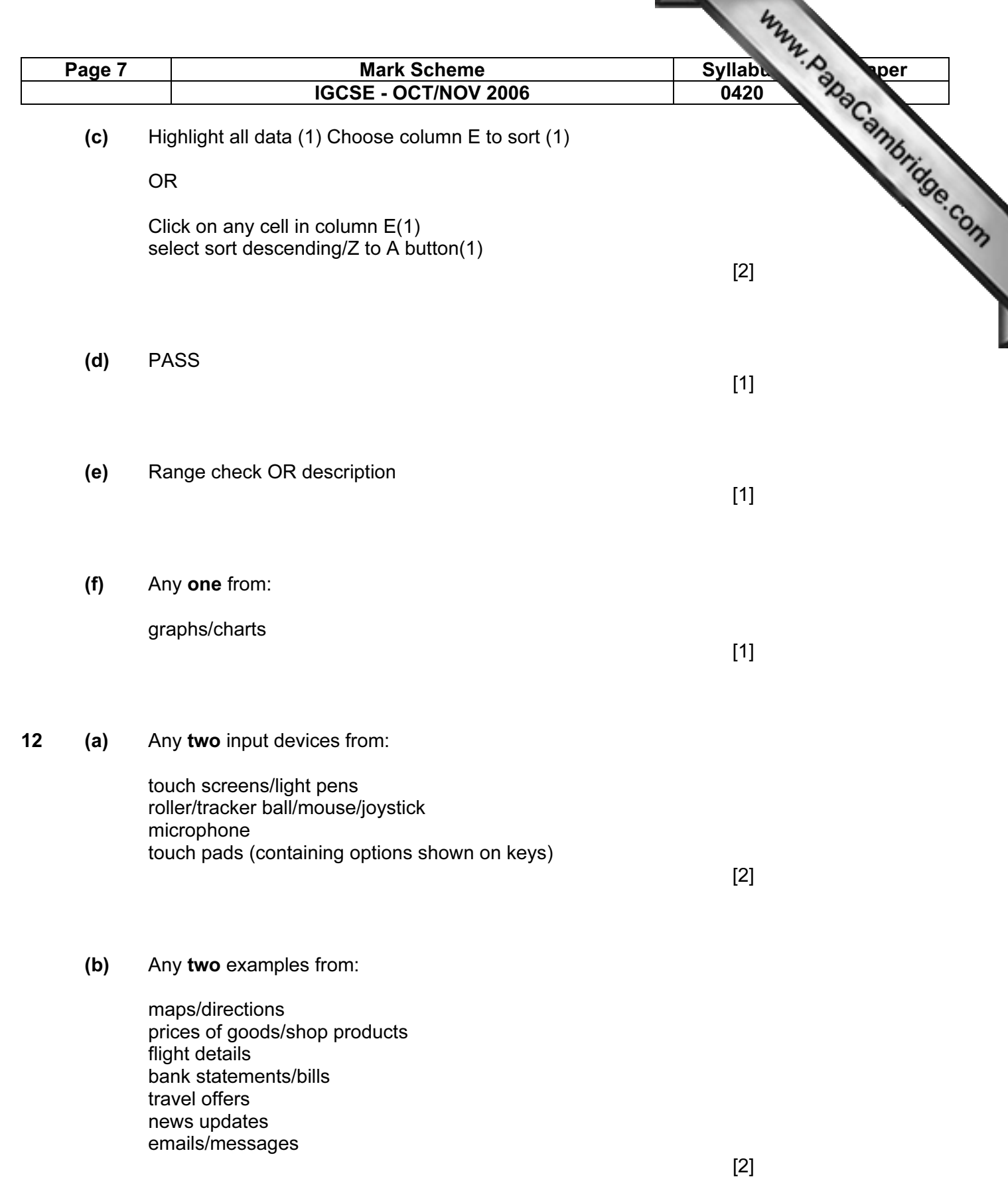

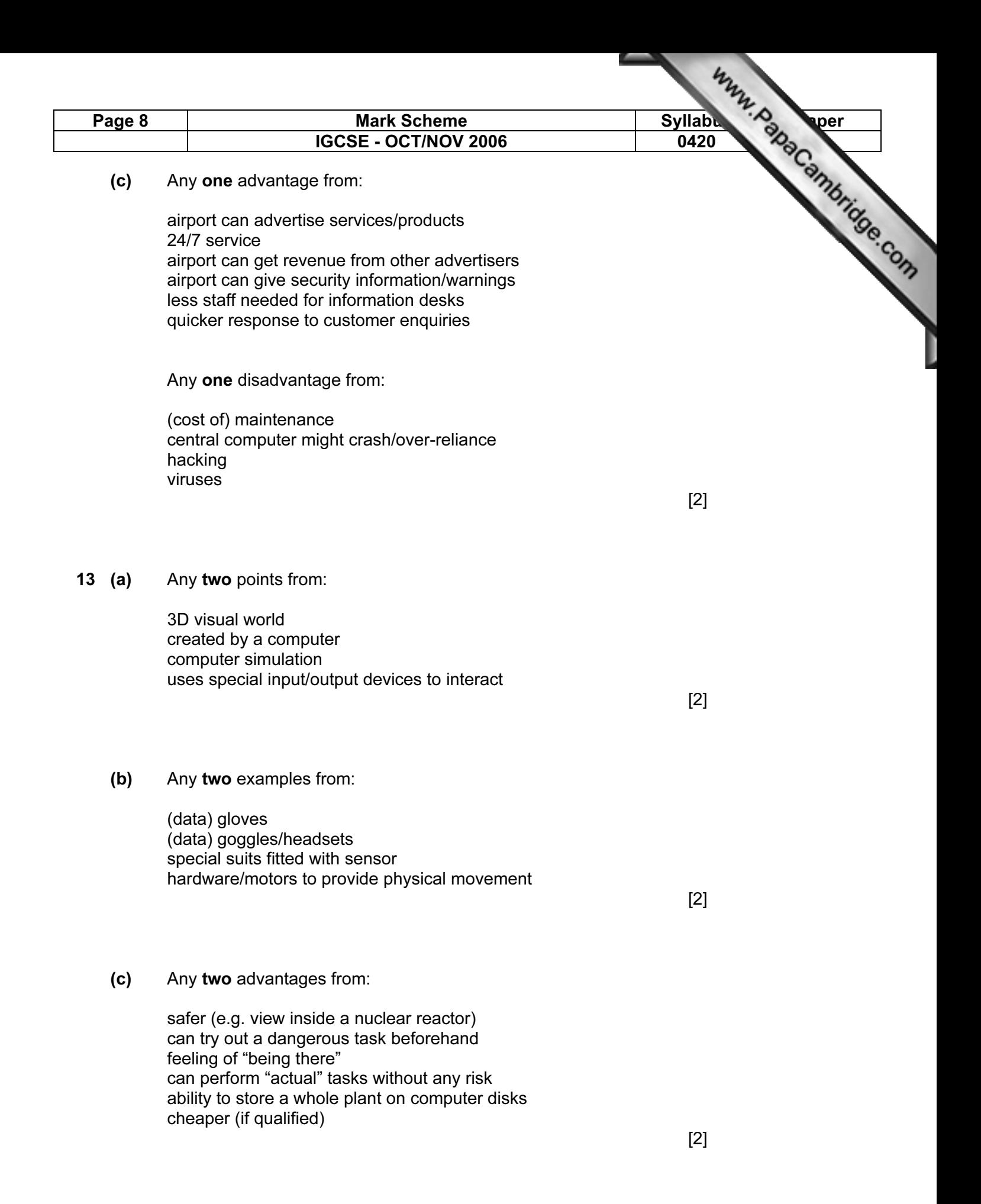

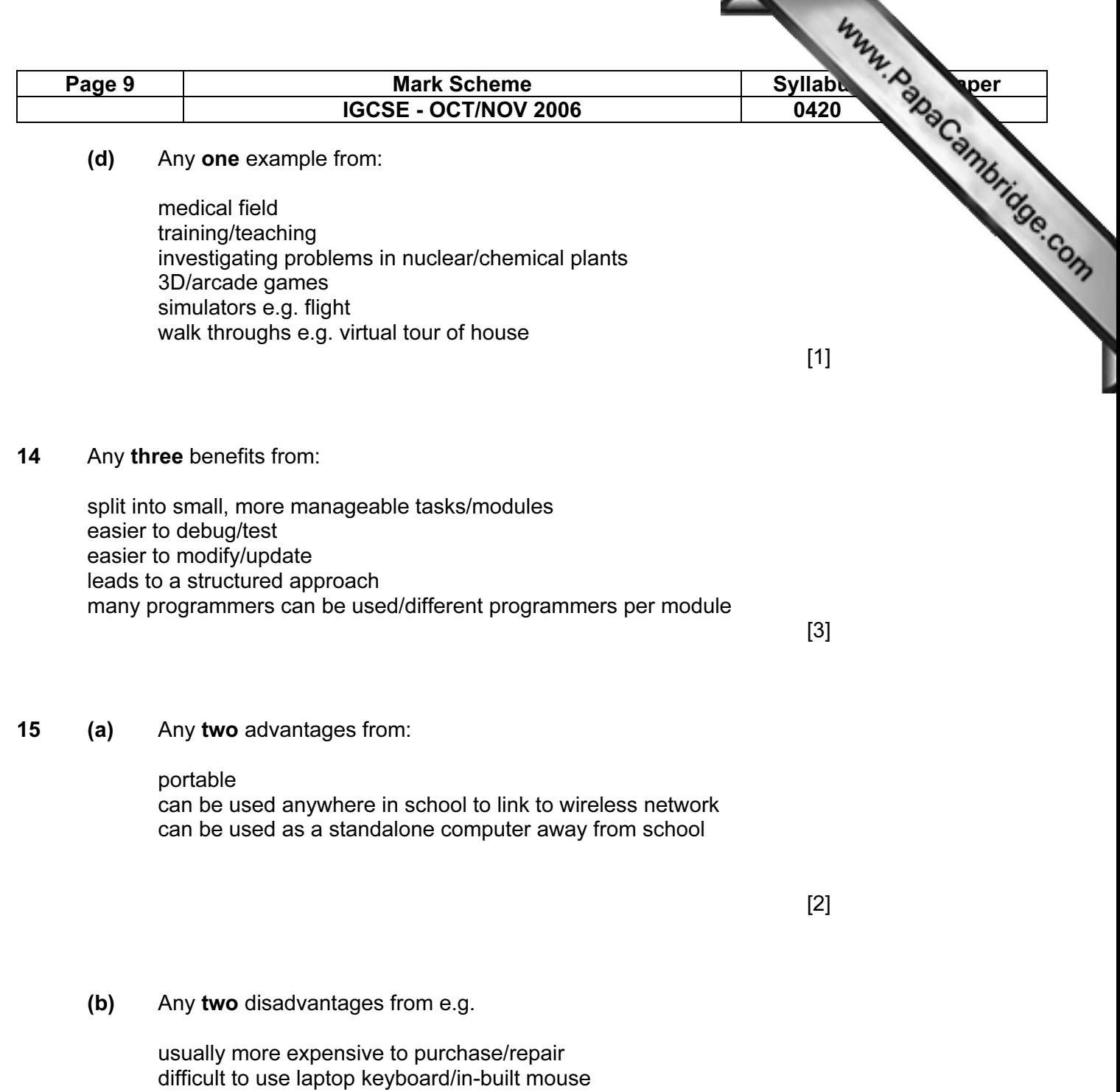

 laptops need re-charging from time to time laptops more likely to be stolen/damaged

 $[2]$ 

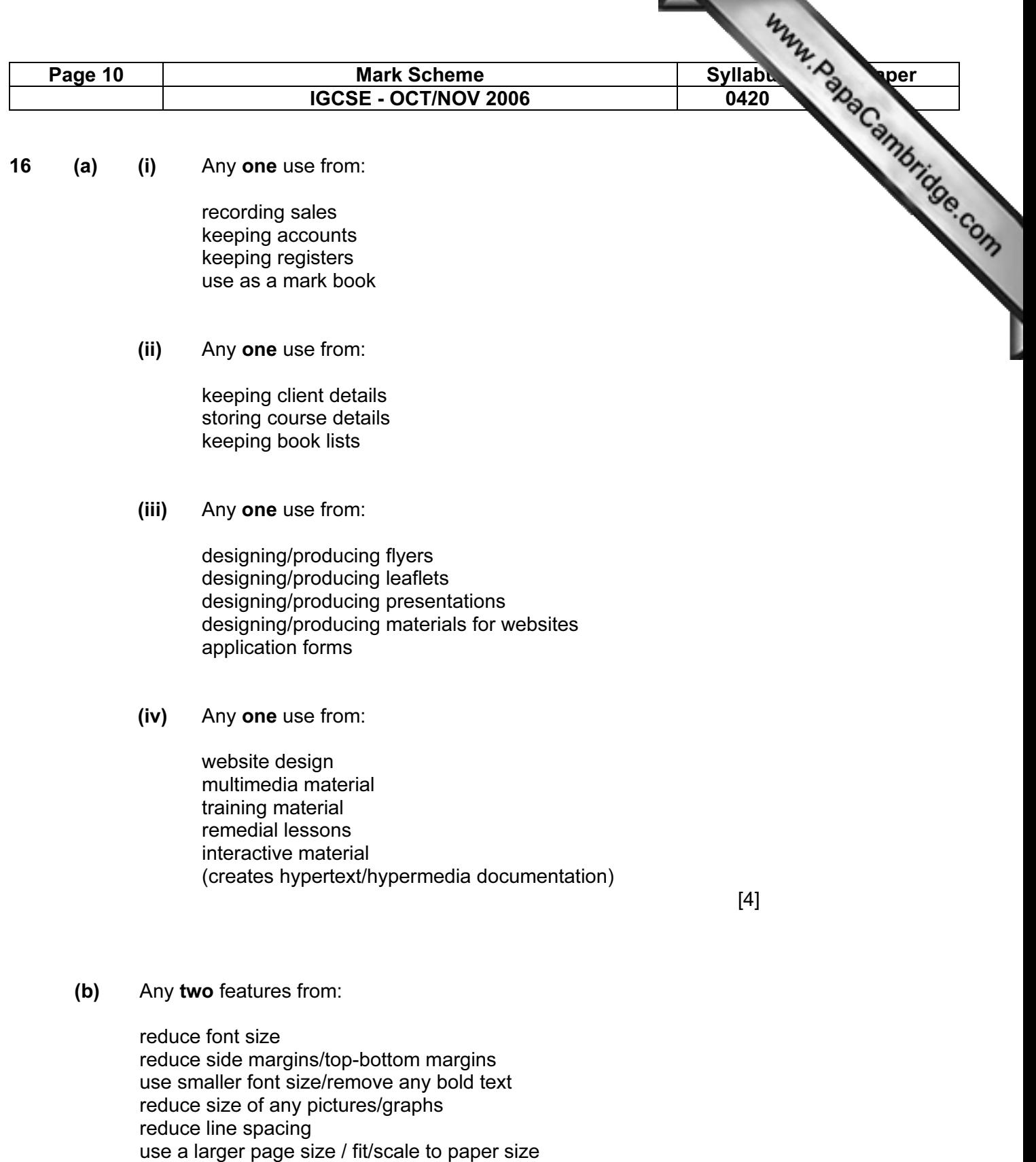

edit text

 $[2]$ 

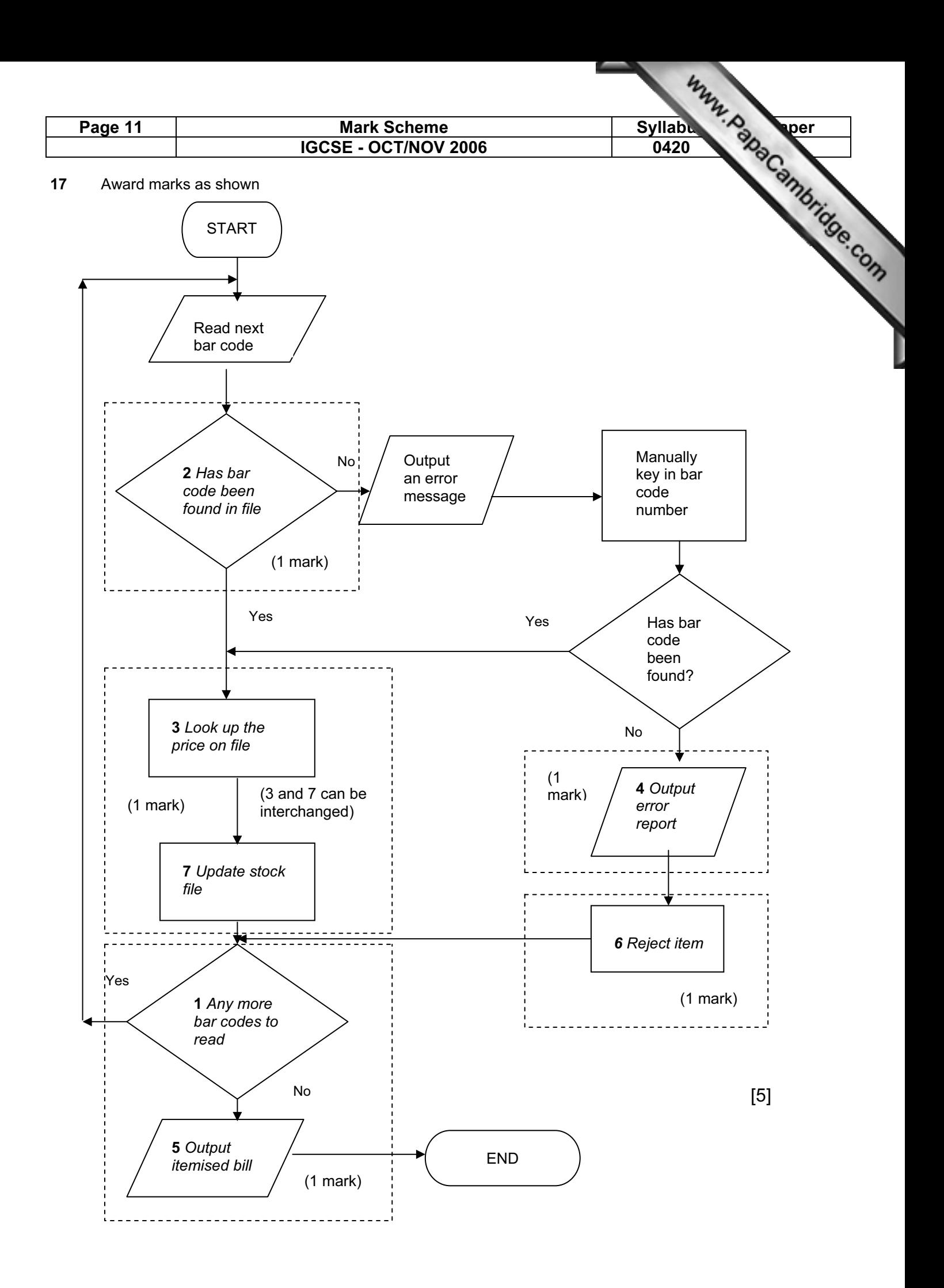

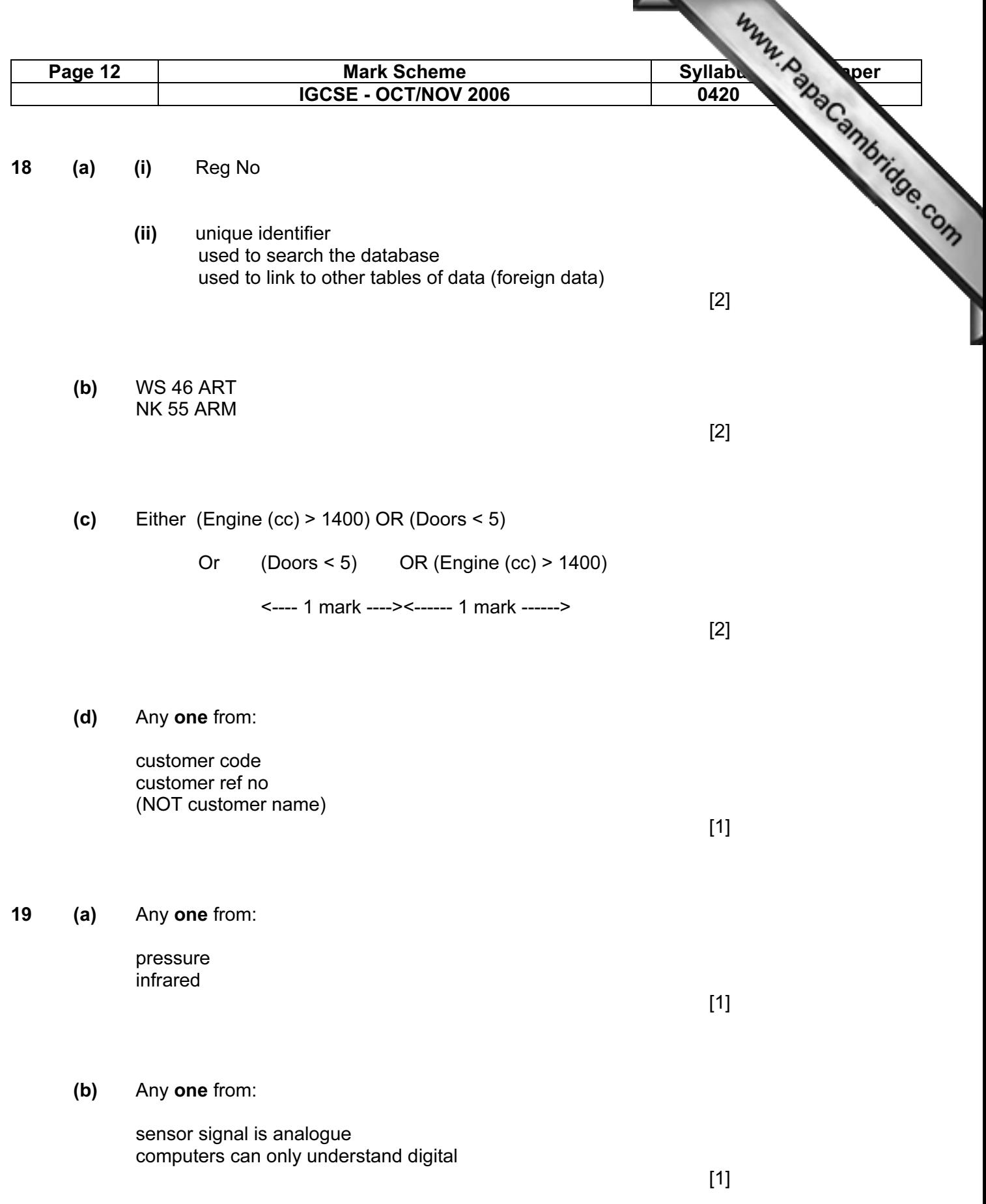

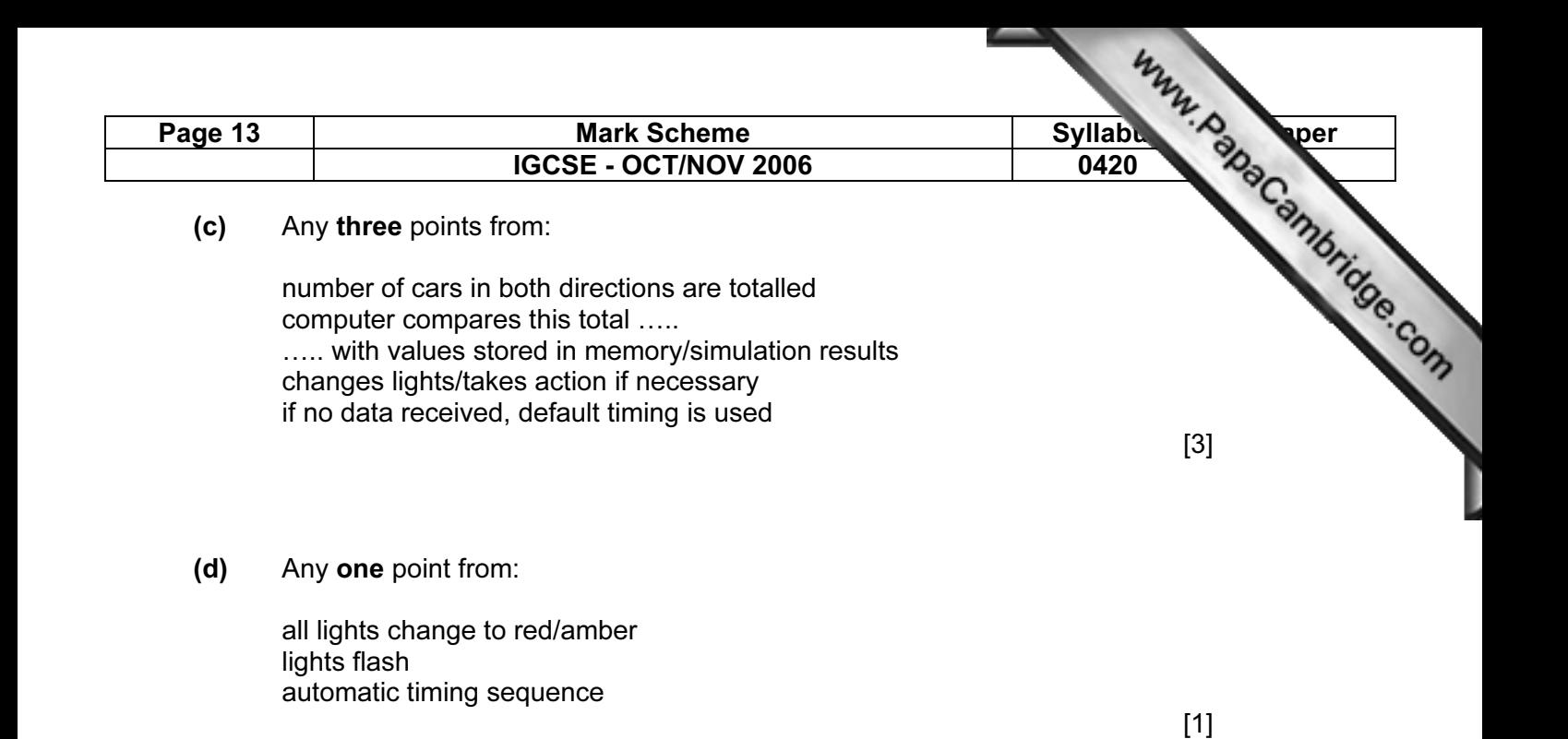

20 Sample program:

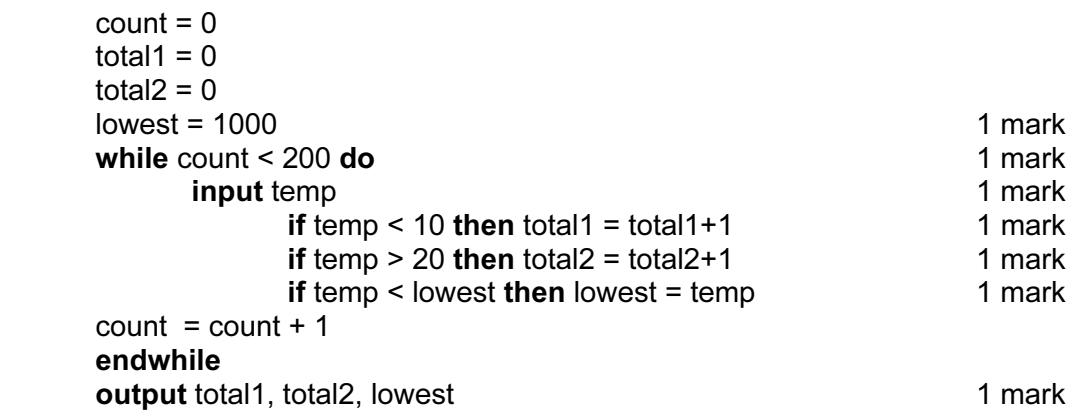

(max of 5 marks)

## Marking points:

 Initialisation (but lowest must be set to a suitable value) Correct loop to read in 200 temperatures Correct input for temperatures Check if temperature is less than 10 and increment total1 Check if temperature greater than 20 and increment total2 Identifying the lowest temperature Output results (only give output mark if some data processing has been done, and outside loop)  $[5]$ 

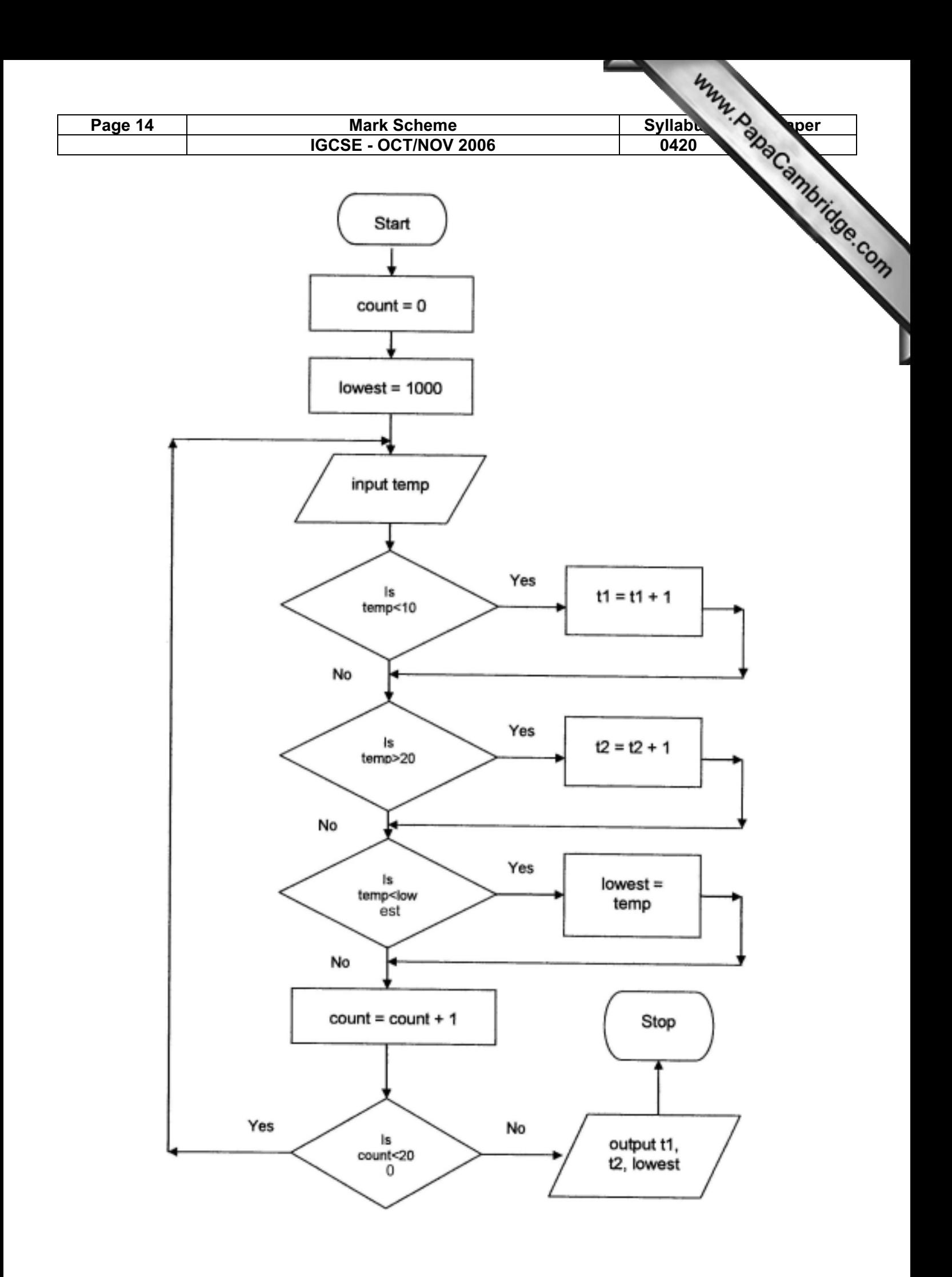